# **Chapter 15**

# **Exception Handling**

#### **Chapter Goals**

- · To learn how to throw exceptions
- To be able to design your own exception classes
- To understand the difference between checked and unchecked exceptions
- · To learn how to catch exceptions
- To know when and where to catch an exception

## **Error Handling**

- Traditional approach: Method returns error code
- · Problem: Forget to check for error code
  - Failure notification may go undetected
- Problem: Calling method may not be able to do anything about failure
  - Program must fail too and let its caller worry about it
  - Many method calls would need to be checked

Continued..

## **Error Handling**

· Instead of programming for success

x.doSomething()

• you would always be programming for failure:

if (!x.doSomething()) return false;

## **Throwing Exceptions**

- Exceptions:
  - Can't be overlooked
  - Sent directly to an exception handler-not just caller of failed method
- Throw an exception object to signal an exceptional condition
- Example: IllegalArgumentException:

illegal parameter value
IllegalArgumentException exception
= new IllegalArgumentException("Amount exceeds balance")
throw exception;

Continued...

# **Throwing Exceptions**

 No need to store exception object in a variable:

throw new IllegalArgumentException("Amount exceeds balance");

- When an exception is thrown, method terminates immediately
  - Execution continues with an exception handler

#### **Example**

## **Hierarchy of Exception Classes**

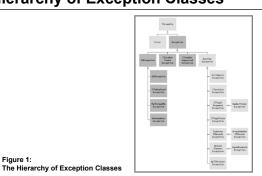

# Syntax 15.1: Throwing an Exception

```
throw exceptionObject;

Example:
throw new IllegalArgumentException();

Purpose:
To throw an exception and transfer control to a handler for this exception type
```

#### **Self Check**

- How should you modify the deposit method to ensure that the balance is never negative?
- Suppose you construct a new bank account object with a zero balance and then call withdraw (10). What is the value of balance afterwards?

#### **Answers**

- 1. Throw an exception if the amount being deposited is less than zero.
- The balance is still zero because the last statement of the withdraw method was never executed.

## **Checked and Unchecked Exceptions**

- · Two types of exceptions:
  - Checked
    - The compiler checks that you don't ignore them
    - Due to external circumstances that the programmer cannot prevent
    - · Majority occur when dealing with input and output
    - For example, IOException

#### **Checked and Unchecked Exceptions**

- · Two types of exceptions:
  - Unchecked:
    - Extend the class RuntimeException or Error
    - They are the programmer's fault
    - · Examples of runtime exceptions:

```
NumberFormatException
IllegalArgumentException
NullPointerException
```

• Example of error: OutOfMemoryError

## **Checked and Unchecked Exceptions**

- · Categories aren't perfect:
  - Scanner.nextInt throws unchecked InputMismatchException
  - Programmer cannot prevent users from entering incorrect input
  - This choice makes the class easy to use for beginning programmers
- Deal with checked exceptions principally when programming with files and streams

Continued...

#### **Checked and Unchecked Exceptions**

· For example, use a Scanner to read a file

```
String filename = . . .;
FileReader reader = new FileReader(filename);
Scanner in = new Scanner(reader);
```

But, FileReader constructor can throw a FileNotFoundException

### **Checked and Unchecked Exceptions**

- · Two choices:
  - Handle the exception
  - Tell compiler that you want method to be terminated when the exception occurs
    - Use throws specifier so method can throw a checked exception

```
public void read(String filename) throws FileNotFoundException
{
   FileReader reader = new FileReader(filename);
   Scanner in = new Scanner(reader);
   . . .
}
```

Continued...

#### **Checked and Unchecked Exceptions**

• For multiple exceptions:

```
public void read(String filename)
throws IOException, ClassNotFoundException
```

- Keep in mind inheritance hierarchy: If method can throw an IOException and FileNotFoundException, only use IOException
- Better to declare exception than to handle it incompetently

#### **Syntax 15.2: Exception Specification**

```
accessSpecifier returnType
methodName(parameterType parameterName, . . .)
throws ExceptionClass, ExceptionClass, . . .

Example:
public void read(BufferedReader in) throws IOException

Purpose:
To indicate the checked exceptions that this method can throw
```

#### **Self Check**

- Suppose a method calls the FileReader constructor and the read method of the FileReader class, which can throw an IOException. Which throws specification should you use?
- 4. Why is a NullPointerException not a checked exception?

#### Answer

- The specification throws IOException is sufficient because FileNotFoundException is a subclass of IOException.
- Because programmers should simply check for null pointers instead of trying to handle a NullPointerException.

### **Catching Exceptions**

- Install an exception handler with try/catch statement
- try block contains statements that may cause an exception
- catch clause contains handler for an exception type

Continued...

#### **Catching Exceptions**

· Example:

```
try
{
    String filename = . . .;
    FileReader reader = new FileReader(filename);
    Scanner in = new Scanner(reader);
    String input = in.next();
    int value = Integer.parseInt(input);
    . . .
}
catch (IOException exception)
{
    exception.printStackTrace();
}
    catch (NumberFormatException exception)
{
    System.out.println("Input was not a number");
}
```

#### **Catching Exceptions**

- · Statements in try block are executed
- If no exceptions occur, catch clauses are skipped
- If exception of matching type occurs, execution jumps to catch clause
- If exception of another type occurs, it is thrown until it is caught by another try block

# Catching Exceptions

- catch (IOException exception) block
  - exception contains reference to the exception object that was thrown
  - catch clause can analyze object to find out more details
  - exception.printStackTrace(): printout of chain of method calls that lead to exception

#### Syntax 15.3: General Try Block

### Syntax 15.3: General Try Block

```
Example:
try
{
    System.out.println("How old are you?");
    int age = in.nextInt();
    System.out.println("Next year, you'll be " + (age + 1));
}
catch (InputMismatchException exception)
{
    exception.printStackTrace();
}
Purpose:
To execute one or more statements that may generate exceptions. If an exception occurs and it matches one of the catch clauses, execute the first one that matches. If no exception occurs, or an exception is thrown that doesn't match any catch clause, then skip the catch clauses.
```

#### **Self Check**

- Suppose the file with the given file name exists and has no contents. Trace the flow of execution in the try block in this section.
- 6. Is there a difference between catching checked and unchecked exceptions?

#### **Answers**

5. The FileReader constructor succeeds, and in is constructed. Then the call in.next() throws a NoSuchElementException, and the try block is aborted. None of the catch clauses match, so none are executed. If none of the enclosing method calls catch the exception, the program terminates.

Continued...

#### **Answers**

6. No-you catch both exception types in the same way, as you can see from the code example on page 558. Recall that IOException is a checked exception and NumberFormatException is an unchecked exception.

#### The finally clause

- · Exception terminates current method
- · Danger: Can skip over essential code
- · Example:

```
reader = new FileReader(filename);
Scanner in = new Scanner(reader);
readData(in);
reader.close();
// May never get here
```

#### The finally clause

- Must execute reader.close() even if exception happens
- Use finally clause for code that must be executed "no matter what"

#### The finally clause

#### The finally clause

- Executed when try block is exited in any of three ways:
  - After last statement of try block
  - After last statement of catch clause, if this try block caught an exception
  - When an exception was thrown in try block and not caught
- Recommendation: don't mix catch and finally clauses in same try block

## Syntax 15.4: The finally clause

```
try
{
    statement
    statement
    . . .
}
finally
{
    statement
    statement
    statement
    statement
    statement
}
Continued...
```

### Syntax 15.4: The finally clause

```
Example:
    FileReader reader = new FileReader(filename);
    try
    {
        readData(reader);
    }
    finally
    {
        reader.close();
    }

Purpose:
    To ensure that the statements in the finally clause are executed whether or not the statements in the try block throw an exception.
```

#### **Self Check**

- 7. Why was the reader variable declared outside the try block?
- Suppose the file with the given name does not exist. Trace the flow of execution of the code segment in this section.

#### **Answers**

- 7. If it had been declared inside the try block, its scope would only have extended to the end of the try block, and the catch clause could not have closed it.
- 8. The FileReader constructor throws an exception. The finally clause is executed. Since reader is null, the call to close is not executed. Next, a catch clause that matches the FileNotFoundException is located. If none exists, the program terminates.

# **Designing Your Own Execution Types**

· You can design your own exception types-subclasses of Exception or RuntimeException

```
if (amount > balance)
      throw new InsufficientFundsException(
   "withdrawal of " + amount + " excee
   " + balance);
```

 Make it an unchecked exception-programmer could have avoided it by calling getBalance first

Continued...

# **Designing Your Own Execution Types**

- Make it an unchecked exception-programmer could have avoided it by calling getBalance first
- Extend RuntimeException or one of its subclasses
- Supply two constructors
  - 1. Default constructor
  - 2. A constructor that accepts a message string describing reason for exception

# **Designing Your Own Execution Types**

```
public class InsufficientFundsException
      extends RuntimeException
   public InsufficientFundsException() {}
   public InsufficientFundsException(String message)
      super (message) ;
```

#### **Self Check**

- 9. What is the purpose of the call super (message) in the second InsufficientFundsException constructor?
- 10. Suppose you read bank account data from a file. Contrary to your expectation, the next input value is not of type double. You decide to implement a BadDataException. Which exception class should you extend?

#### **Answers**

- To pass the exception message string to the RuntimeException superclass.
- 10. Exception or IOException are both good choices. Because file corruption is beyond the control of the programmer. this should be a checked exception, so it would be wrong to extend RuntimeException.

### **A Complete Program**

- Program
  - · Asks user for name of file
  - · File expected to contain data values
  - First line of file contains total number of values
  - Remaining lines contain the data
  - Typical input file:

```
1.45
-2.1
```

#### A Complete Program

- · What can go wrong?
  - File might not exist
  - File might have data in wrong format
- · Who can detect the faults?
  - FileReader constructor will throw an exception when file does not exist
  - Methods that process input need to throw exception if they find error in data format

Continued...

## **A Complete Program**

- · What exceptions can be thrown?
  - FileNotFoundException can be thrown by FileReader constructor
  - IOException can be thrown by close method of FileReader
  - BadDataException, a custom checked exception class

Continued...

## A Complete Program

- Who can remedy the faults that the exceptions report?
  - Only the main method of DataSetTester program interacts with user
    - · Catches exceptions
    - · Prints appropriate error messages
    - Gives user another chance to enter a correct file

#### File DataSetTester.java

#### File DataSetTester.java

#### File DataSetTester.java

# The readFile method of the DataSetReader Class

- · Constructs Scanner object
- · Calls readData method
- Completely unconcerned with any exceptions

Continued...

# The readFile method of the DataSetReader class

 If there is a problem with input file, it simply passes the exception to caller

```
public double[] readFile(String filename)
    throws IOException, BadDataException
    // FileNotFoundException is an IOException
{
    FileReader reader = new FileReader(filename);
    try
    {
        Scanner in = new Scanner(reader);
        readData(in);
    }
        Continued...
```

# The readFile method of the DataSetReader class

```
finally
{
   reader.close();
}
return data;
}
```

# The readFile method of the DataSetReader class

- · Reads the number of values
- · Constructs an array
- · Calls readValue for each data value

```
private void readData(Scanner in) throws BadDataException
{
   if (!in.hasNextInt())
        throw new BadDataException("Length expected");
   int numberOfValues = in.nextInt();
   data = new double[numberOfValues];
   for (int i = 0; i < numberOfValues; i++)
        readValue(in, i);
   if (in.hasNext())
        throw new BadDataException("End of file expected");</pre>
```

# The readFile method of the DataSetReader class

- · Checks for two potential errors
  - ☐ File might not start with an integer
  - **limiter** File might have additional data after reading all values
- Makes no attempt to catch any exceptions

# The readFile method of the DataSetReader class

#### Scenario

- DataSetTester.main calls DataSetReader.readFile
- 2. readFile calls readData
- 3. readData calls readValue
- 4. readValue doesn't find expected value and throws BadDataException
- readValue has no handler for exception and terminates

Continued...

#### **Scenario**

- 6. readData has no handler for exception and terminates
- readFile has no handler for exception and terminates after executing finally clause
- DataSetTester.main has handler for BadDataException; handler prints a message, and user is given another chance to enter file name

#### File DataSetReader.java

#### File DataSetReader.java

```
15:
16:
17:
            @param filename the name of the file holding the dat:
@return the data in the file
18:
         public double[] readFile(String filename)
20:
                throws IOException, BadDataException
21:
            FileReader reader = new FileReader(filename);
23:
             try
24:
25:
26:
27:
28:
               Scanner in = new Scanner(reader);
                readData(in);
             finally
30:
                reader.close();
31:
                                                            Continued...
```

#### File DataSetReader.java

```
return data;
33:
34:
35:
36:
37:
            Reads all data.
@param in the scanner that scans the data
38:
39:
40:
         private void readData(Scanner in) throws BadDataException
             if (!in.hasNextInt())
41:
42:
43:
44:
45:
                throw new BadDataException("Length expected");
             int numberOfValues = in.nextInt();
             data = new double[numberOfValues];
46:
47:
             for (int i = 0; i < numberOfValues; i++)
    readValue(in, i);</pre>
                                                              Continued...
```

#### File DataSetReader.java

```
48:
49: if (in.hasNext())
50: throw new BadDataException("End of file expected");
51: }
52:
53: /**
54: Reads one data value.
55: @param in the scanner that scans the data
66: @param it the position of the value to read
57: */
58: private void readValue(Scanner in, int i)
throws BadDataException

Continued...
59: {
```

## File DataSetReader.java

```
60:     if (!in.hasNextDouble())
61:          throw new BadDataException("Data value expected");
62:          data[i] = in.nextDouble();
63:     }
64:
65:     private double[] data;
66: }
```

#### **Self Check**

- 11. Why doesn't the DataSetReader.readFile method catch any exceptions?
- Suppose the user specifies a file that exists and is empty. Trace the flow of execution.

#### **Answers**

11. It would not be able to do much with them. The DataSetReader class is a reusable class that may be used for systems with different languages and different user interfaces. Thus, it cannot engage in a dialog with the program user.

Continued...

#### **Answers**

12. DataSetTester.main calls
DataSetReader.readFile, which calls
readData. The call in.hasNextInt()
returns false, and readData throws a
BadDataException. The readFile
method doesn't catch it, so it propagates
back to main, where it is caught.